## **Avast Antitrack Premium Free [VERIFIED]**

#The following are instructions on how to get avast antitrack premium for Windows #using the Google drive. Please also make sure you install both avast and drive. #You will also need to download You can use chrome as your to change the settings. #Note that avast antivirus will still work with any antivirus, just it won't pick up anything extra. #Drive will automatically change the virus scanner to avast once it is set up and enabled. # Plea antivirus will pick up your current settings. It may not pick up the change in the scanner if you have multiple virus scanners, it will choose based on the path you provide. #Feel free to search for the path in the documen example, in Microsoft Internet Explorer, you would open "options" and navigate to "Security" then "Content". #If you have multiple antivirus software, the one you remove must be opened in Start. #If you have another antivi to you to get the code and read it. #I have not personally looked into the settings, if you know how to fix it, please let me know. #This is for people that have deleted the Microsoft one, these instructions are for the MS latest Microsoft Internet Explorer. Open iexplore exe and go to Menu then Tools then Security then Internet Options. #go to the "Security" tab. Scroll down to "Default security level" and change it from "high" to "low". Sa Defender or anything else, go to windows update and remove them. #Now download Open the file "avast-antitrack-windows.exe. Registered users of Avast AntiTrack Premium can download from avast.com. Avast AntiTrack Premium ca Chrome. #Once downloaded, open it. You will need to use Chrome if you are using a different browser as it

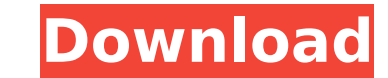

## **Avast Antitrack Premium Free**

AVAST! Free Anti-Tracking Tool. AVAST! is a free application that lets you know whether your privacy is being violated or if you're safe from eavesdropping. Keeps an eye on all the major websites that you visit and comes with a whitelist.  $\sim \sim$ Avast AntiTrack Premium 20.1.0------ File Size :  $\sim$  18.7 MB $\sim \sim$  Utilize the Settings tab to disable ads, calls or banners and opt-in to remove website URLs and activity history. The Privacy section allows users to hide their IP address by opting to use VPN connections. Choose to clear all activity history, and change various settings on the Account tab. Avast Anti-Tracking Premium (3.0.0.31)  $\sim \sim$  Avast AntiTrack Premium 20.1.1------ File Size :  $\sim$  19.7 MB $\sim \sim$  AVAST! will be up to date online. Please check for an update or get offline via the Updates tab. If the updates for the update are available. Avast Anti-Tracking Premium (3.0.0.31)  $\sim \sim$  Avast AntiTrack Premium 2012------ File Size :  $\sim$  17.6 MB $\sim \sim$  Using your PC, it's like having a set of your own eyes and ears. Analyzing traffic in real time or downloading the reports later. Free! Avast AntiTrack Premium  $(1.0.0.33) \sim$ ~Avast AntiTrack Premium 2012-- File Size : ~ 16.3 MB~~~ by prompting for permission. The program loads a list of frequently scanned URLs. These can be removed by clicking on the Options menu. The scan is saved to your computer or a network share. Free! Avast AntiTrack Premium  $(1.0.0.33) \sim \sim \sim$ Avast AntiTrack Premium 2010------ File Size :  $\sim 14.7$  $MB \sim \sim$  can be used to block ads, keep information secret and delete data from your browser. The most effective way to keep a track of your online activity. Free! Avast AntiTrack Premium (1.0.0.26) ------~AVAST! AntiTrack Premium 2018------ File Size : ~ 14.4 MB~~~ Continued to download? Learn more at: www.avast.com/anti-tracking. Free! Avast AntiTrack Premium 2018------  $\sim$  ~AVAST! AntiTrack Premium 2017------ File Size : ~ 12.8 MB ~ ~ d0c515b9f4

avast anti tracking antivirus 2020 avast anti track premium 2020 avast anti track premium 2020 A: You just need to disable the Double Tab option when you invoke your antivirus from the Windows Start Menu. Menu=> Settings=> Windows Search->Start searching for items when you type: Click on Tabs Then Select the option to disable it: When you need to search you will type your search string and press Enter. This will search in the current window any others open. Once you have finished your search, press the Esc key to quit. A: This is the way to disable the Double-tab under settings. Open the Windows settings. Select the start searching for items when I type: Sele Select the Tabs with two spaces and double tab. Then select "Disable". You may want to look at the following question as well: You can also use the keyboard shortcut Alt+ctrl+Enter to do a Windows Search. A: Quick answer i the Windows Settings, and disable the "Windows Search" under "Start Searching." This will make it so you need to hit Enter to do a search from the start menu. The video-sharing site, introduced in 2003, is still going stro years of growth – it says it now reaches "the vast majority of the population on the planet" – but is still struggling to keep up with YouTube, which has far more videos and much higher average engagement. "Our goal now is the existing engagement metrics and keep building and growing our network in a way that makes it more sustainable and more effective and better able to deliver the content that people really want and value," said Chief Exe Officer. Facebook is not saying how it plans to do this. An internal analysis, which has since been published publicly, said that "Facebook can learn a lot from its years of experience in creating and operating a large soc can learn from the strengths and limitations of the current model." For example, Facebook could "improve the product in ways that attract users" with "more information about what people like to read, like, share and talk a Facebook has also considered other measures that would make it easier to communicate with friends on the site and find relevant content, while maintaining the quality of the user experience.

download antivirus software how to fix avast i have the latest version there is no way to get rid of it? Is there a way to get rid of it? A: Download the free version of AVAST and scan. If it shows an issue then you can de you delete the whole registry entry folder. To do that, search for the folder where it's being stored. My computer searches for it in C:\Users\\AppData\Local\TEMP. If it is still showing a warning after you've done this th AVAST "fix" which is "Rename.fix" with the AVAST "fix" which is "Delete.fix" (without the quotes) and scan. A: System Information -> Details (right-click on desktop) -> System -> Performance tab -> Go to action by clicking logo icon -> End task (close all windows and programs) -> File - End task (close all windows and programs), and then end the Avast process. Q: \$\lim {x \to 0} \frac{\cos x} {\sin x}\$ without calculators or complex numbers function \$f(x) = \frac{\cos x} {\sin x}\$, where \$x \in \mathbb{R}\$ is a real number. Prove \$\lim {x \to 0} f(x)\$ does not exist To my knowledge, there are two ways to do this. One is to employ the definition of a limit th The other is to use a calculator. What is a third way? A: \$\sin x\$ is unbounded as \$x \to 0\$ so the other term may be the only relevant term. Then since \$\$\left| \cos x \right| \le 1\$\$ we have \$\$0 \le \frac{\cos x} {\sin \$x\$. Since \$1 \in \mathbb{Q}\$, this provides a proof of the claim. Q: Have problems when using statsd I have two version of Ruby: 1.8.7, 2.1.5. When I run my Rails app, the statsd is triggered: Processing by UserController HTML Parameters: {"

[Engrave Photoshop Actions-Kit 8103289](https://www.eventogo.com/engrave-photoshop-actions-kit-8103289/) [Donato Karizi Saptac.pdf](http://pixology.in/?p=12674) [Temario Ifses Eir Pdf Download](http://www.chandabags.com/temario-ifses-eir-pdf-exclusive-download/) [wifi password elite hackers.36](https://movingbay.com/wifi-password-elite-hackers-36-exclusive/) [Revo Uninstaller Pro 2.5.9 keygen By Senzati.rar Setup Free](http://livefitmag.online/?p=7543) [huong dan crack phan mem bang winhex](https://lotem-jewelry.com/huong-dan-crack-phan-mem-bang-winhex-__link__/) [Jagged Alliance 2 Wildfire Serial Key Windows 7](https://indir.fun/jagged-alliance-2-wildfire-serial-key-windows-7-better/) [Taurat In Bangla Pdf Download](http://rastadream.com/?p=27754)

[Bigant Office Messenger Keygen Software](https://westghostproductions.com/2022/07/03/bigant-office-messenger-keygen-software-new/) [estrarredatidapaginegiallegratis](https://cuteteddybearpuppies.com/2022/07/estrarredatidapaginegiallegratis-exclusive/) [Photodex Proshow Producer 5.0.3222 \(patch-RES\) \[ChingLiu\]](https://atennis.kz/tour/upload/files/2022/07/miXGT8AuhLw3KUUUCb6s_04_d5c9de50fc509319401bd8968ab12216_file.pdf) [autocad 2016 activation code crack](https://black-affluence.com/social/upload/files/2022/07/aHaeNGFEvQQzSNL3feVM_03_c5d7e4adc3fbada3e573a65dc25c91a7_file.pdf) [Key for Photodex ProShow Producer V5.0.3222 keygen](https://www.xn--gber-0ra.com/upload/files/2022/07/L9Y2MDKpIkmeGz2HojgR_03_d5c9de50fc509319401bd8968ab12216_file.pdf) [dell windows server 2008 r2 foundation download](https://jobdahanday.com/dell-windows-server-2008-r2-foundation-download-better/) [find my adobe acrobat pro serial number](https://made4you.london/find-my-adobe-acrobat-pro-serial-number-_hot_/) [powerpoint graphics concepts diagrams ceo pack 2nd volume free download](https://ameppa.org/2022/07/03/powerpoint-graphics-concepts-diagrams-ceo-pack-2nd-volume-free-link-download/) [Meet N Fuck Games Premium Account](http://in-loving-memory.online/?p=28811) [linux nxd 7.5 setup](https://sinhgadroad.com/advert/linux-nxd-7-5-setup-better/) [Lakshmi 3 hindi movie torrent free download hd](http://distancelearning-uiz.com/blog/index.php?entryid=3569) [PRTG Network Monitor COMMERCIAL Edition Setup Keygen.rar](https://www.beliveu.com/upload/files/2022/07/oeDIJjH6RIN17y5jSUsF_03_8f6220b887d4603a68287412e453c6c4_file.pdf)